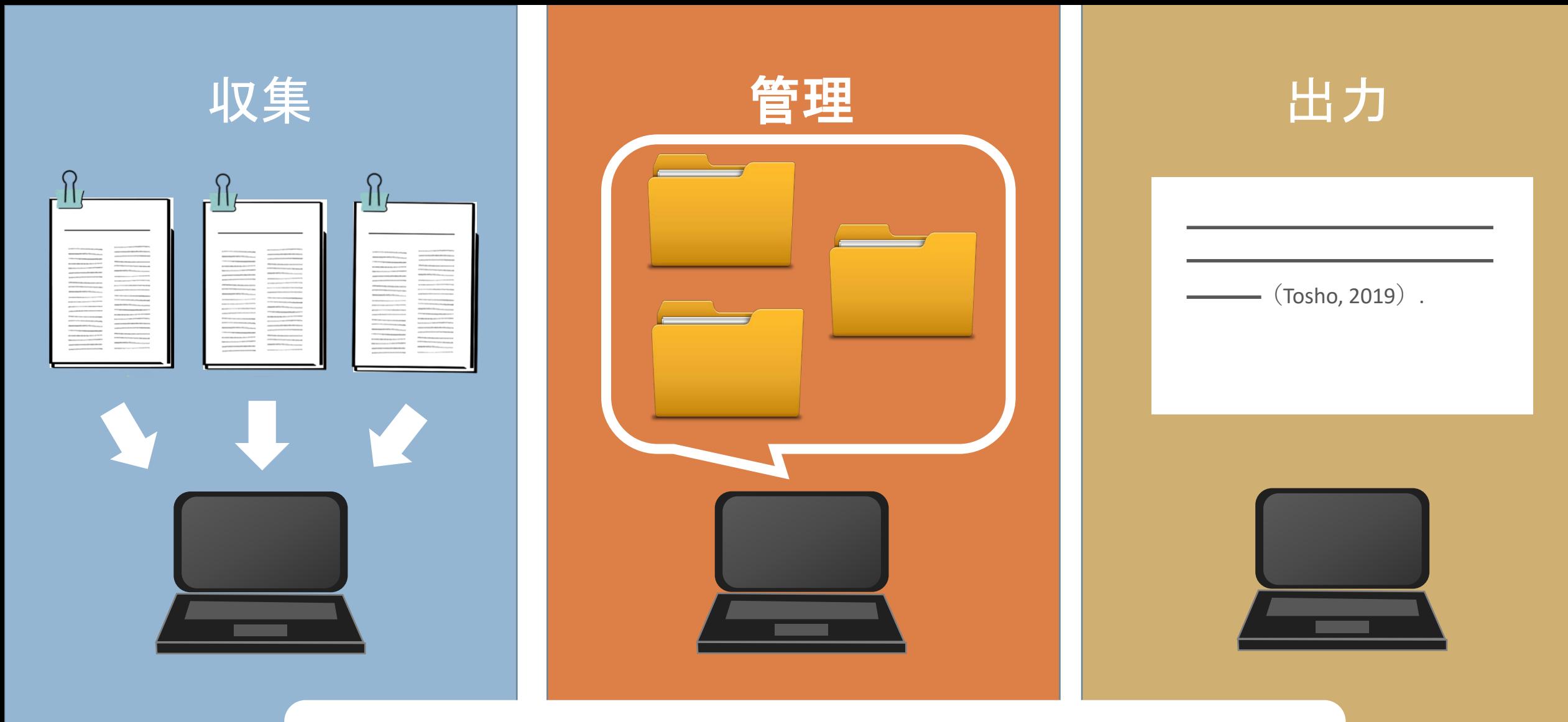

#### <京大附属図書館オンラインレポート執筆講座 2020.07.15> **文献収集から出力までを楽にする**

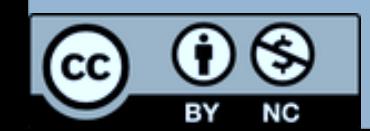

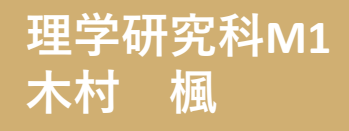

内容について

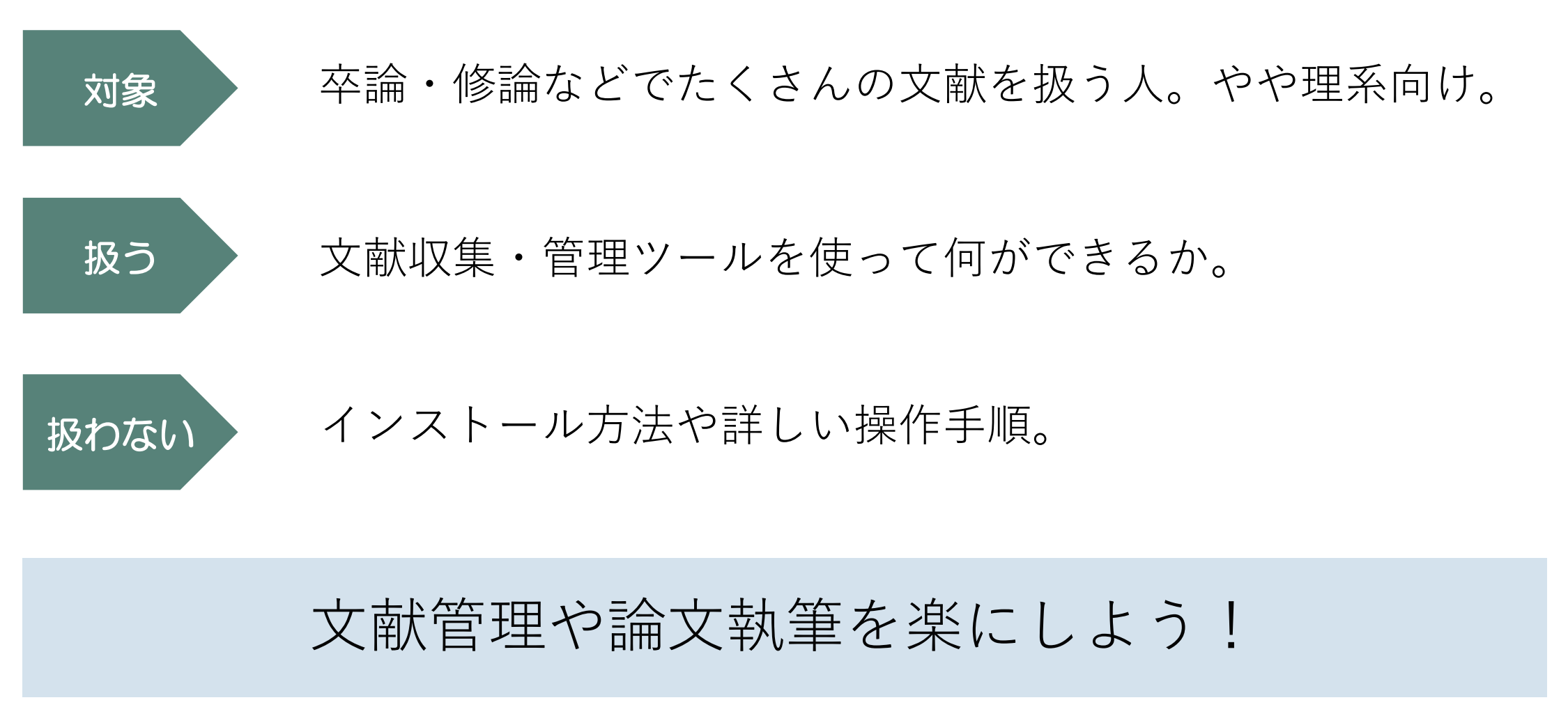

まずは…

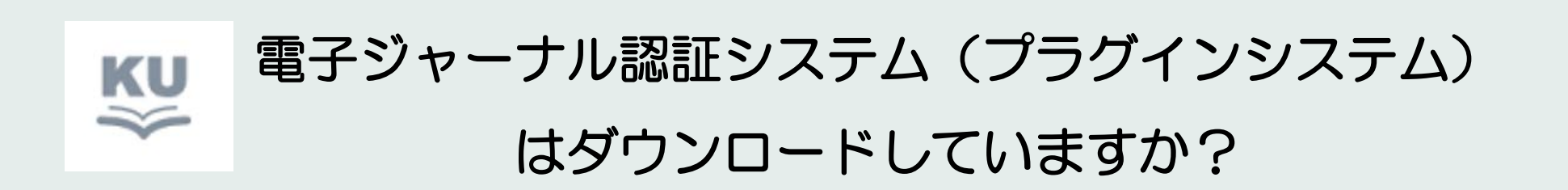

京大が契約している電子ジャーナルや種々のデータベースへのアクセスに必要. まだの方は <https://www.kulib.kyoto-u.ac.jp/service/12754> からダウンロード!

オンラインレポート執筆講座:京都大学附属図書館学習サポートデスク 3000 - 2000 - 2000 - 2000 - 2000 - 2000 - 2000 - 2000 - 2000 - 3000 - 2000 - 3

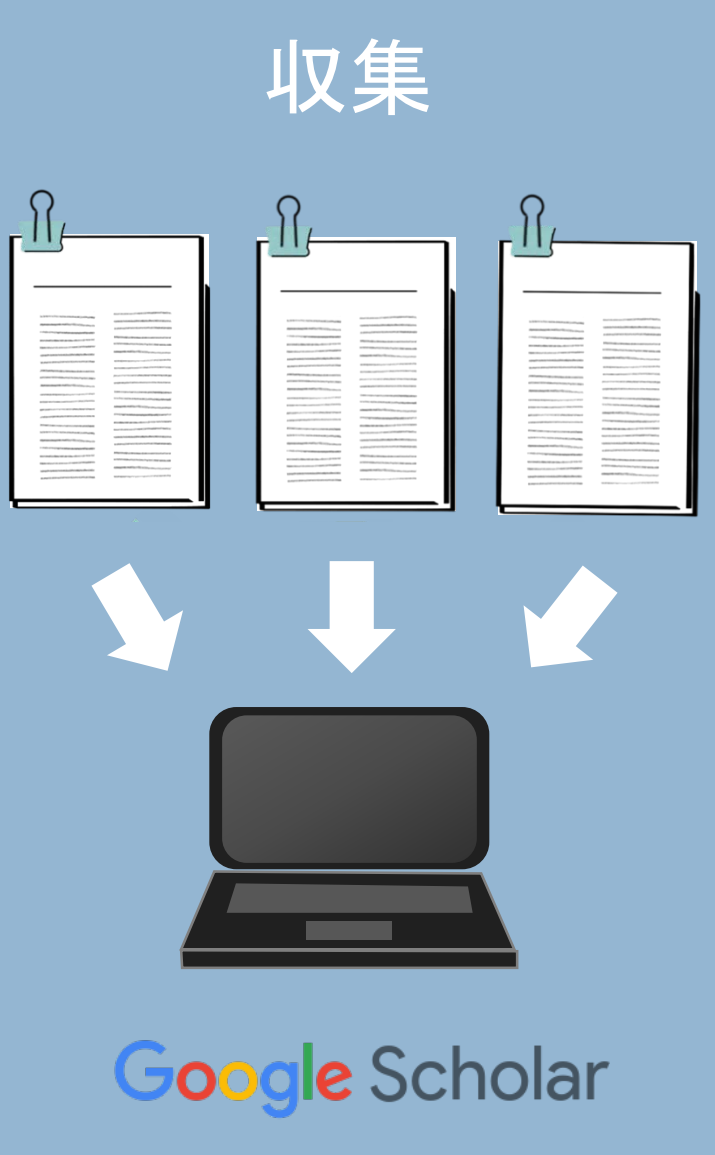

**O** Web of Science

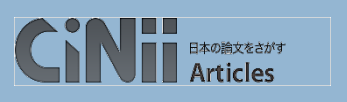

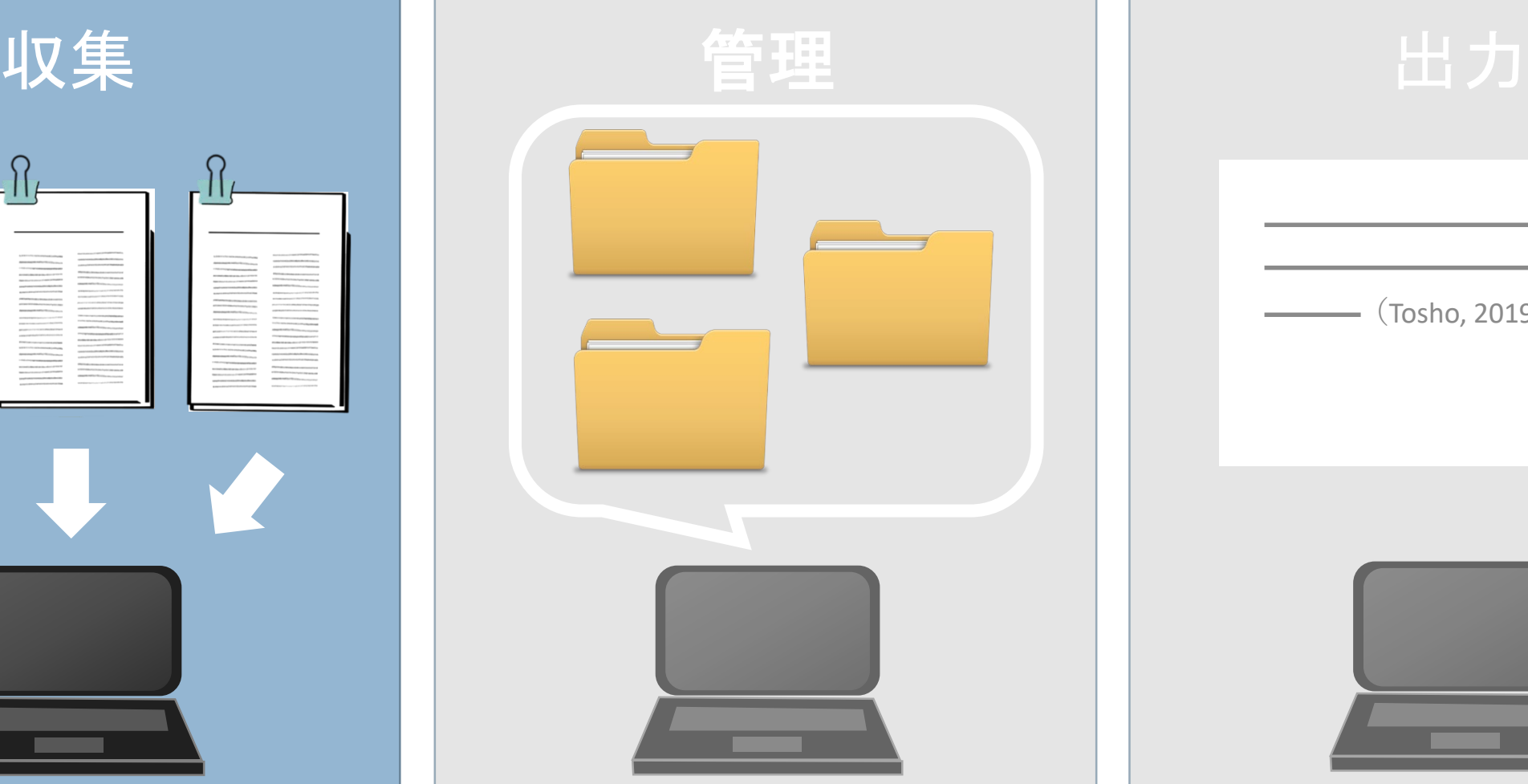

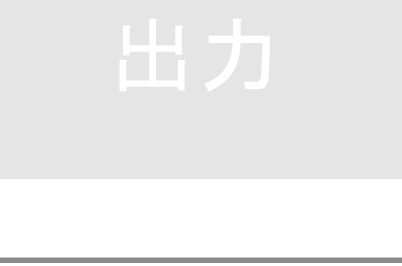

 $\cdot$  (Tosho, 2019).

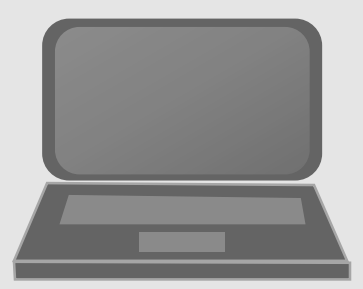

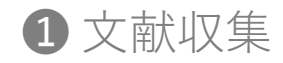

## **Google** Scholar

- 誰でも無料で使える論文・書 籍等の検索サービス
- "ググる"のと同じ**気軽さ**
- **様々な言語**の資料

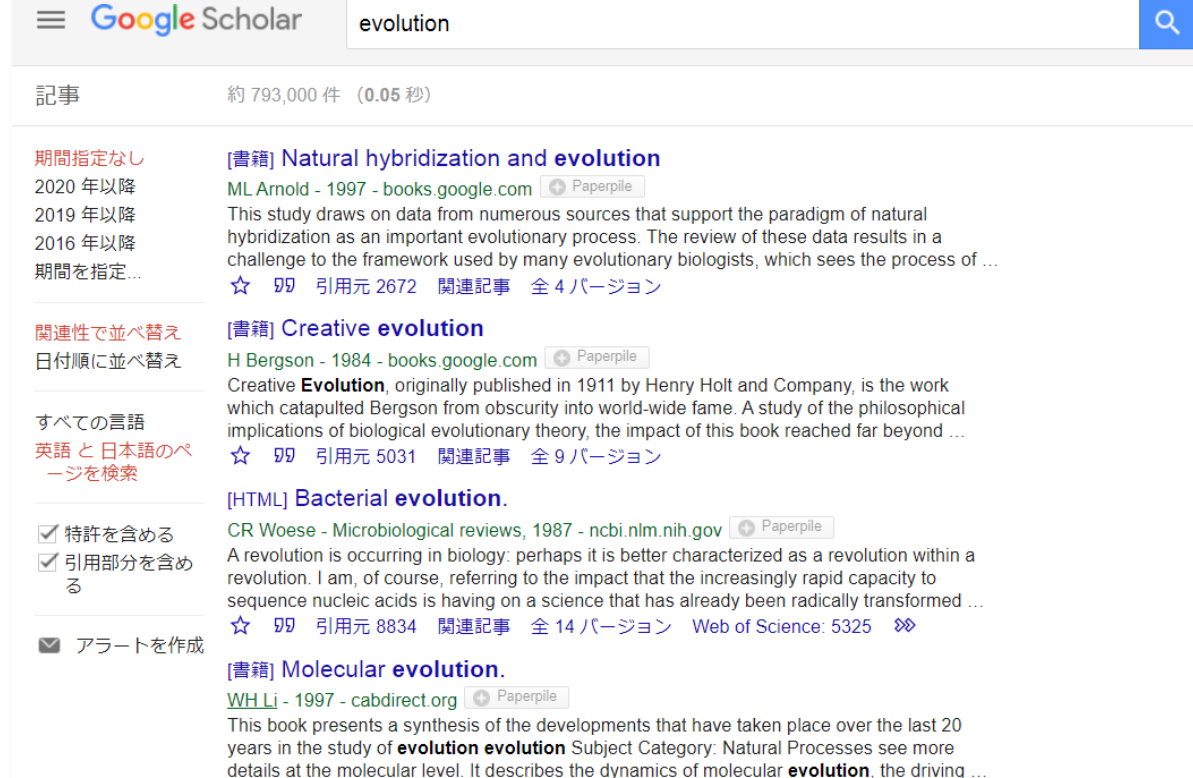

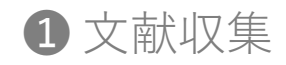

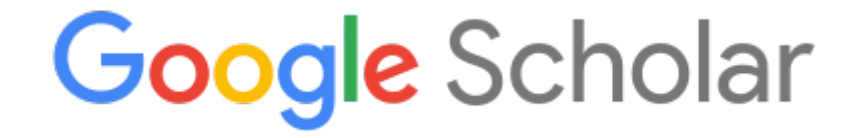

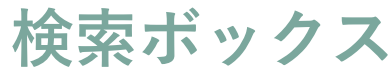

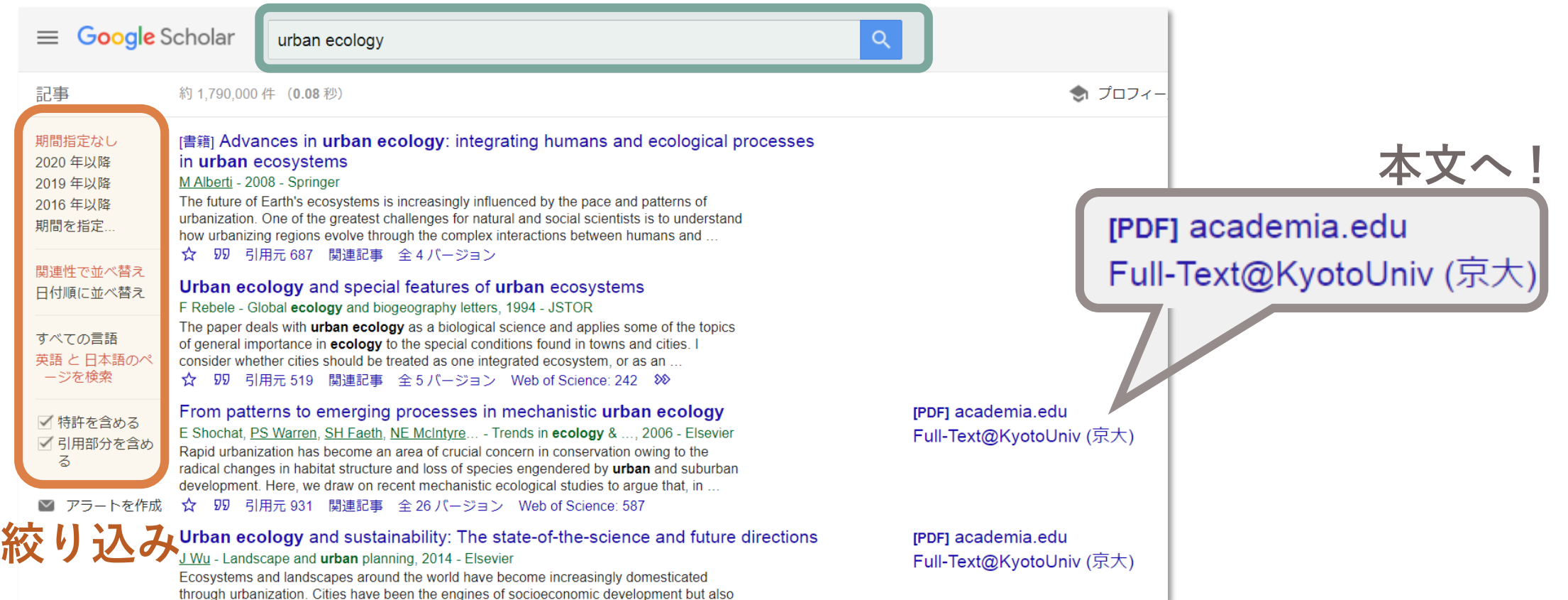

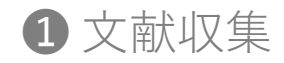

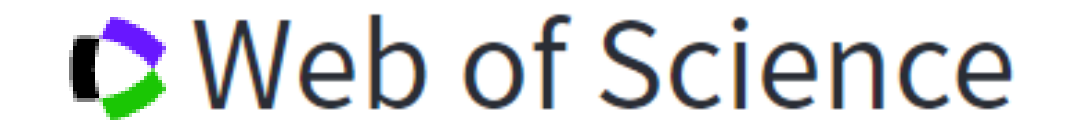

- プラグインシステムまたは学 内回線を通じてアクセス
- 一定の**審査基準を満たした** ジャーナルのみ
- 絞り込みや並び替えが**高機能**
- **英語中心**の資料

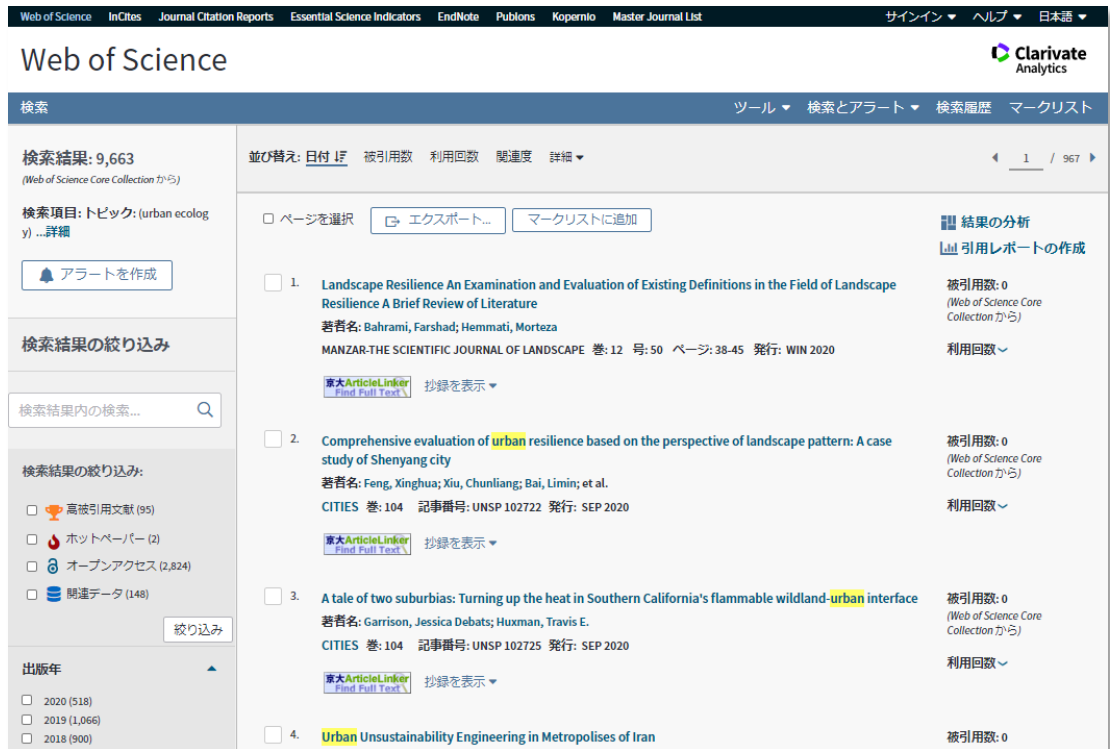

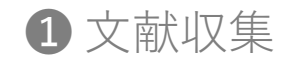

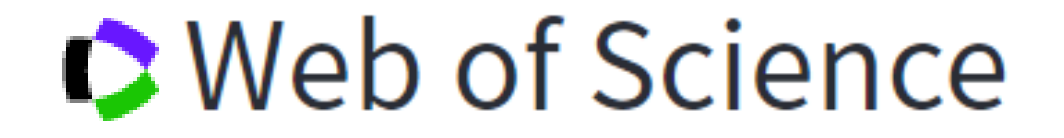

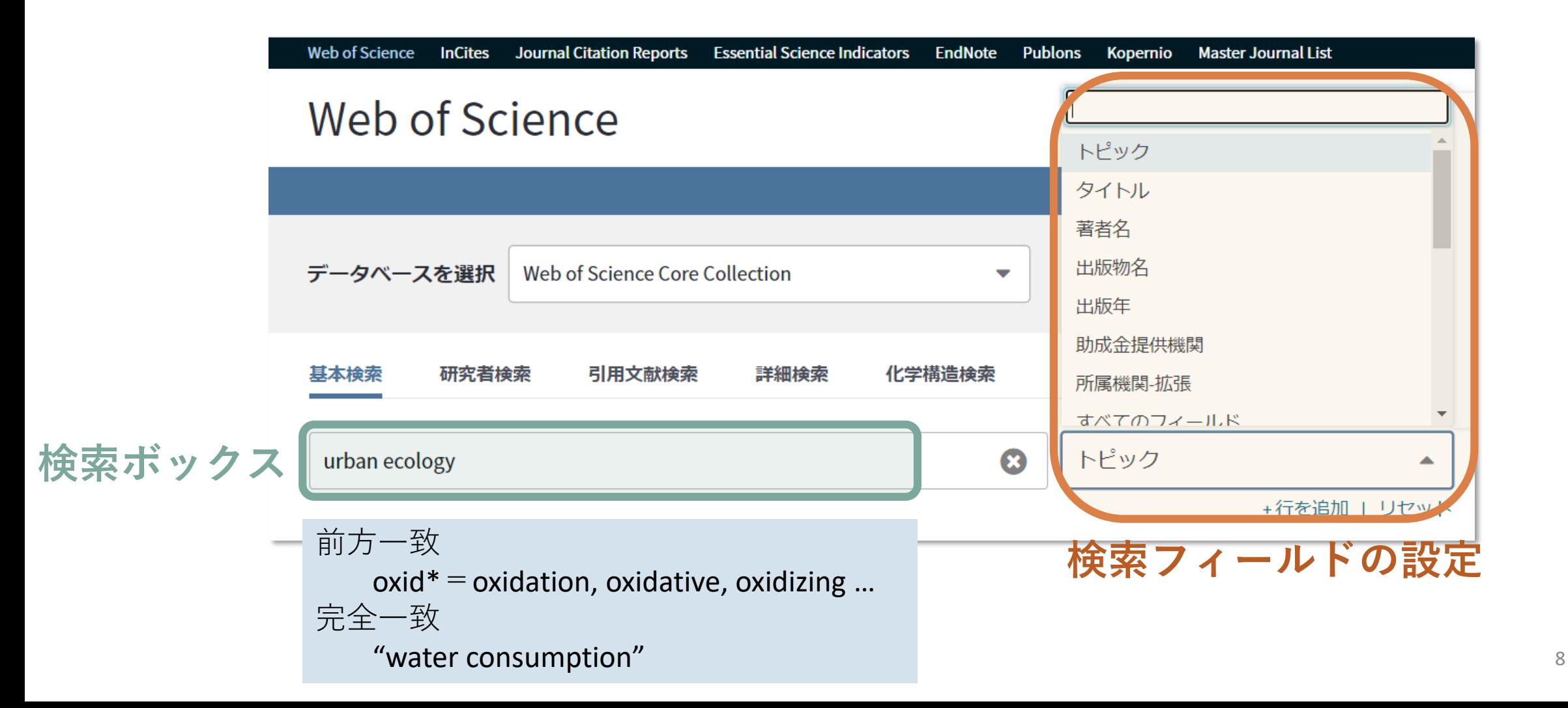

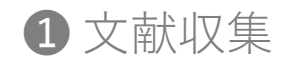

**絞り込み**

• 高被引用

• 出版年

• 出版社

• 著者名…

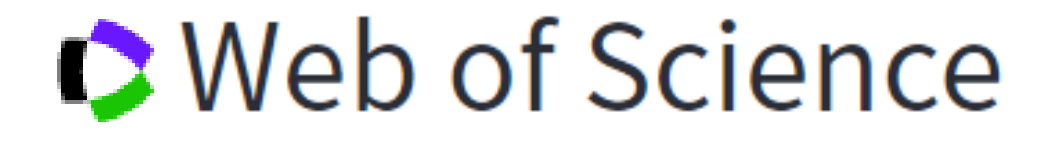

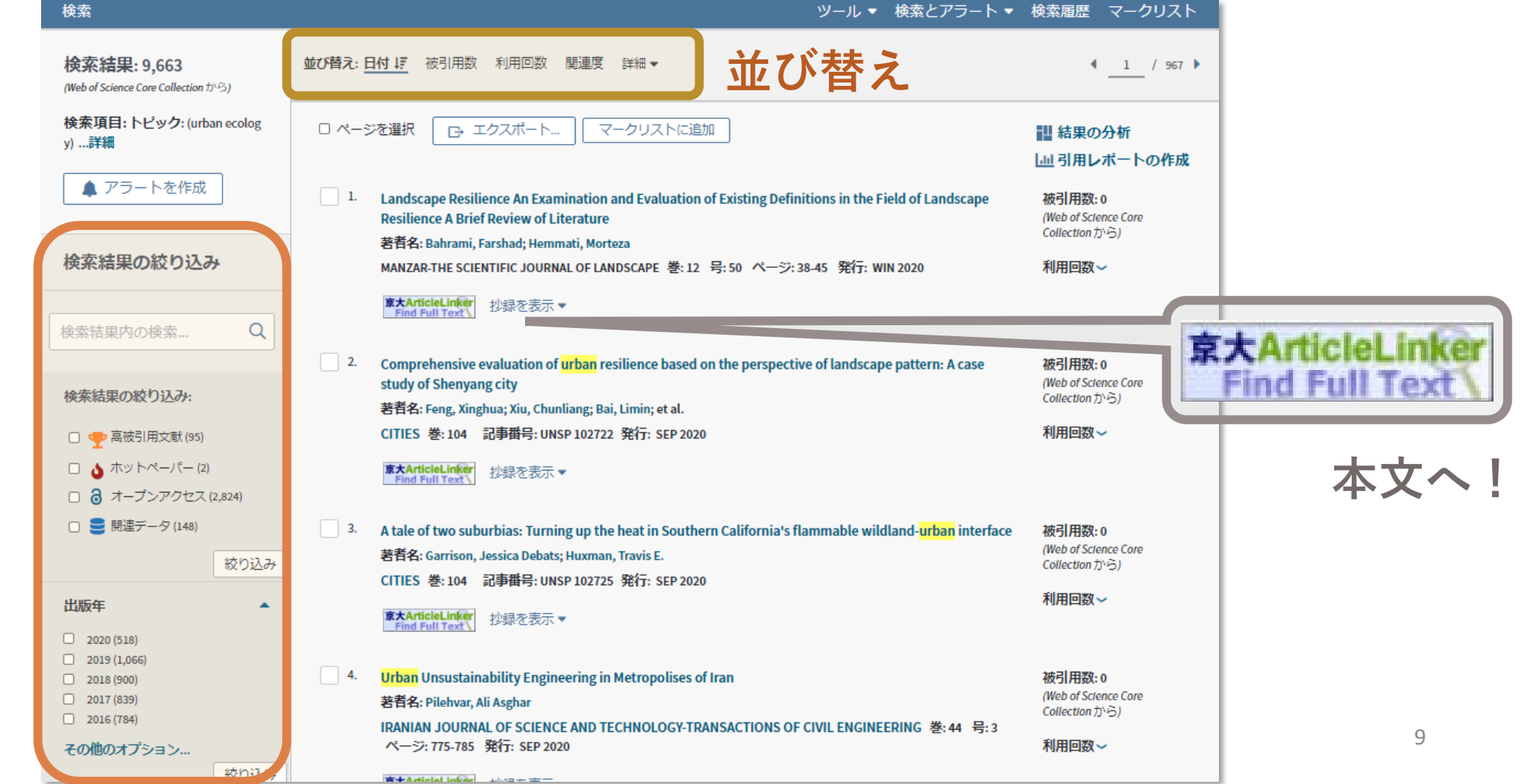

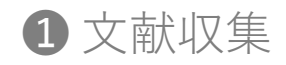

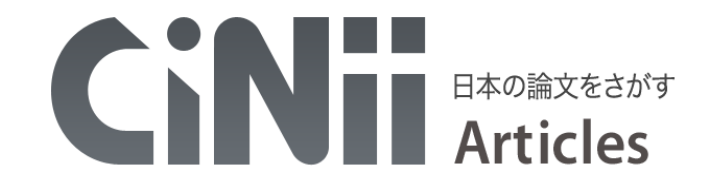

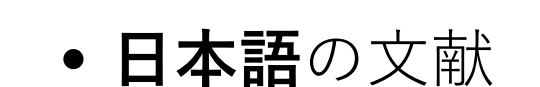

• **大学図書館**の本や**博士論文**も 検索できる

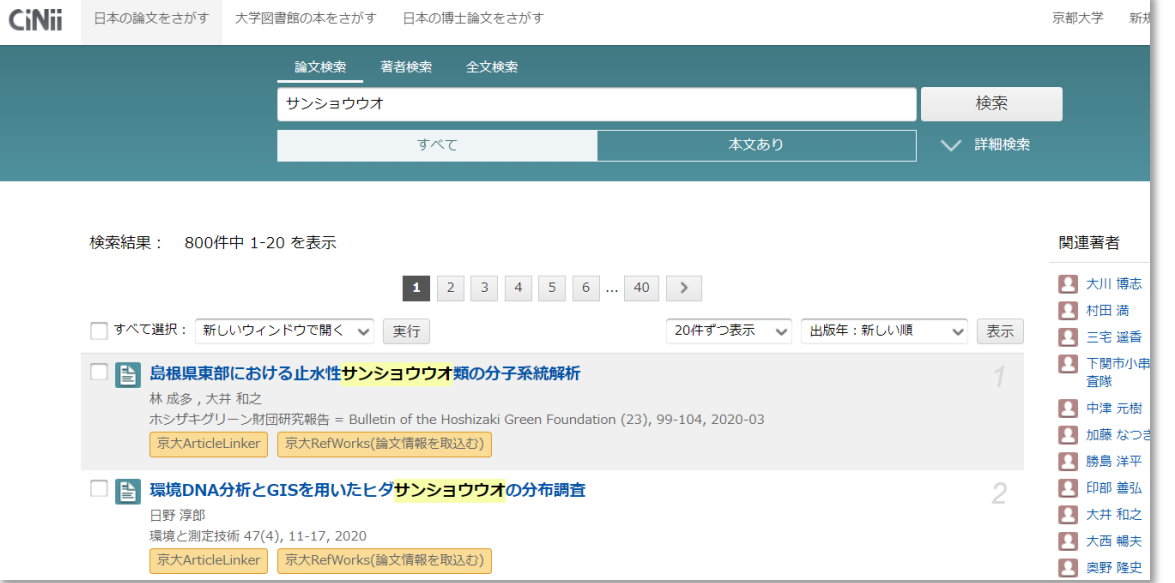

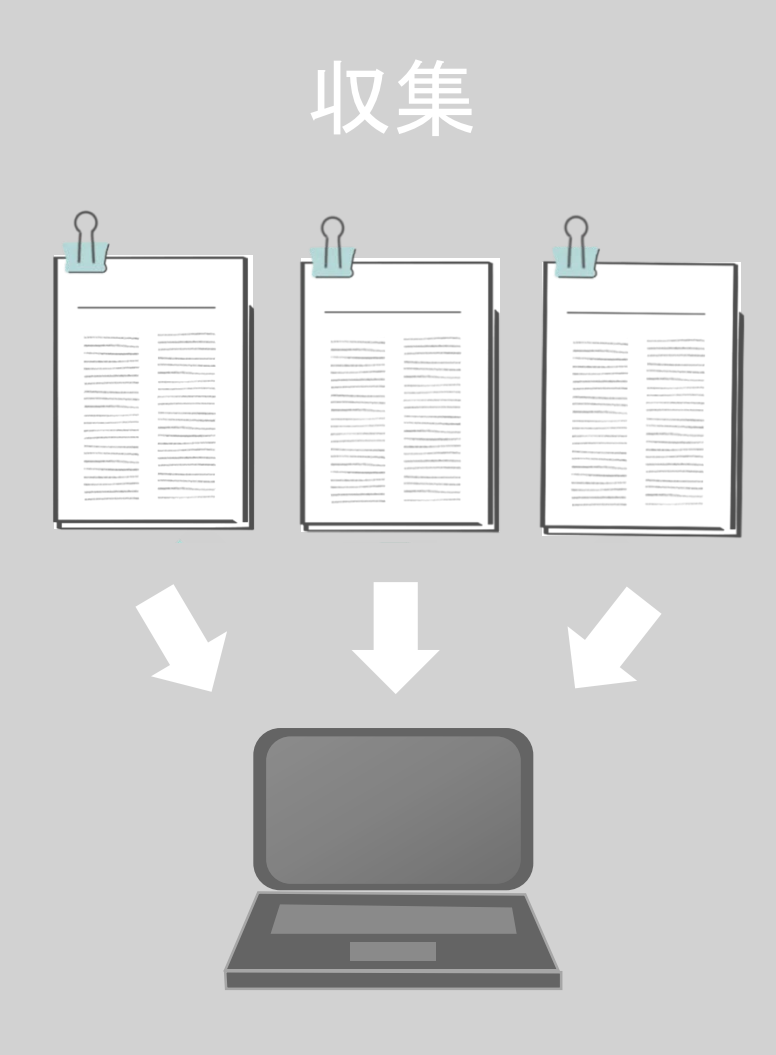

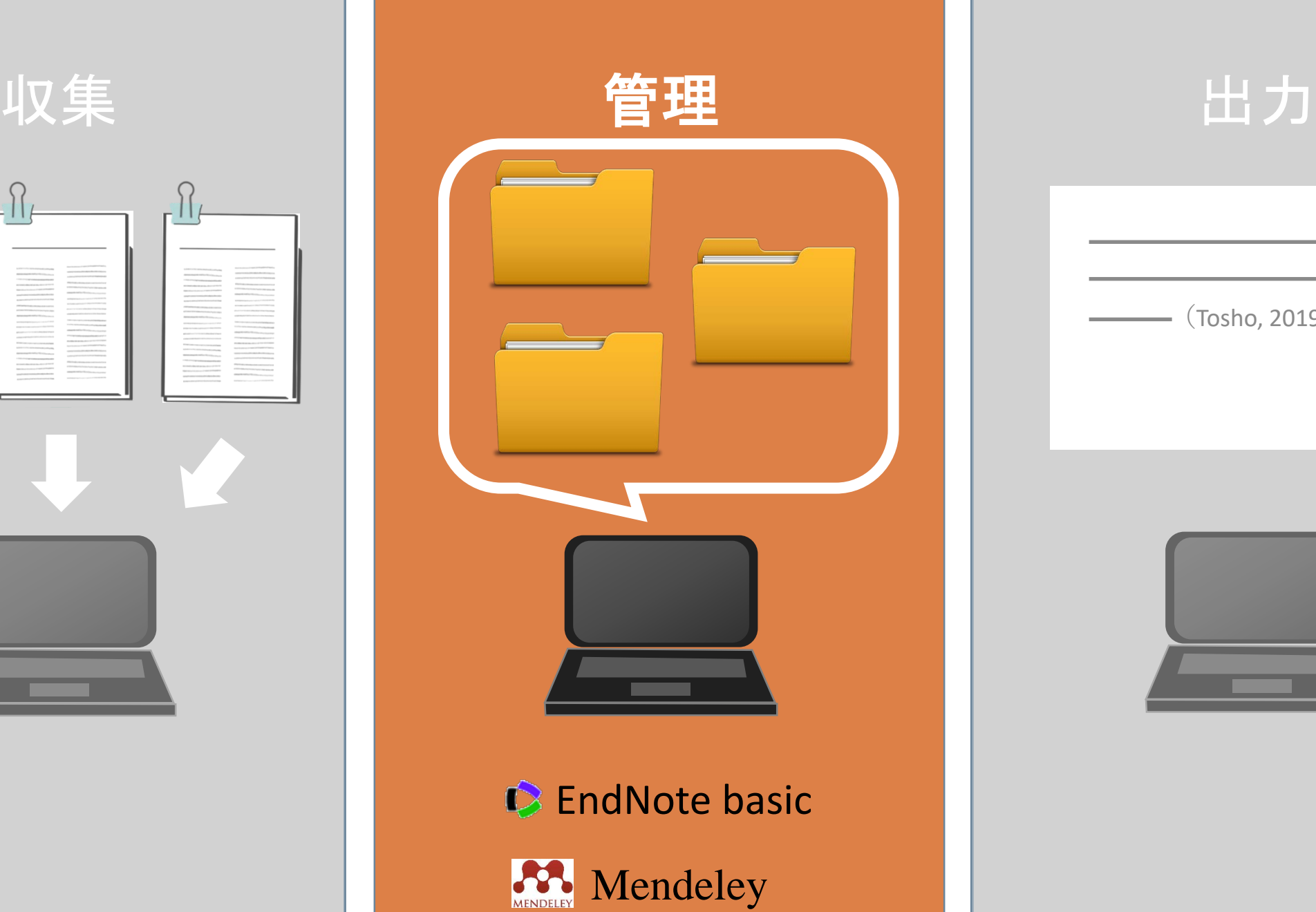

(Tosho, 2019).

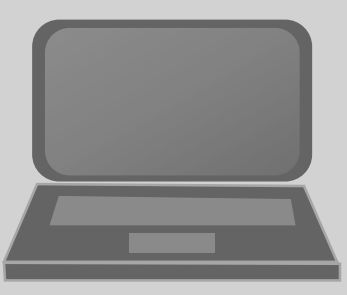

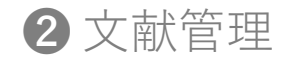

# 文献情報を取り込む

#### **Web of Science EndNote basic** 関連度 詳細 ▼ 並び替え: 日付 「『 被引用数 利用回数 EndNote online に ■ エクスポート... □ ページを選択 エクスポート!  $\sqrt{2}$  1. ce An Examination and Evaluation of Existing Definitions in the Field of Landscape Lan eview of Literature ii, Farshad; Hemmati, Morteza MANZAR-THE SCIENTIFIC JOURNAL OF LANDSCAPE 巻: 12 号: 50 ページ: 38-45 発行: WIN 2020 京大ArticleLinker<br>Find Full Text 抄録を表示▼ 選択して… Comprehensive evaluation of urban resilience based on the perspective of landscape pattern: A case study of Shenyang city 著者名: Feng, Xinghua; Xiu, Chunliang; Bai, Limin; et al. CITIES 巻: 104 記事番号: UNSP 102722 発行: SEP 2020 京大ArticleLinker<br>Find Full Text 抄録を表示▼ A tale of two suburbias: Turning up the heat in Southern California's flammable wildland-urban interf  $\vert$  3. 著者名: Garrison, Jessica Debats; Huxman, Travis E. CITIES 巻: 104 記事番号: UNSP 102725 発行: SEP 2020

\*Google ScholarやCiNiiにも書き出し (エクスポート) ボタンがあり 書誌情報をEndNote等に読み込ませることができる。

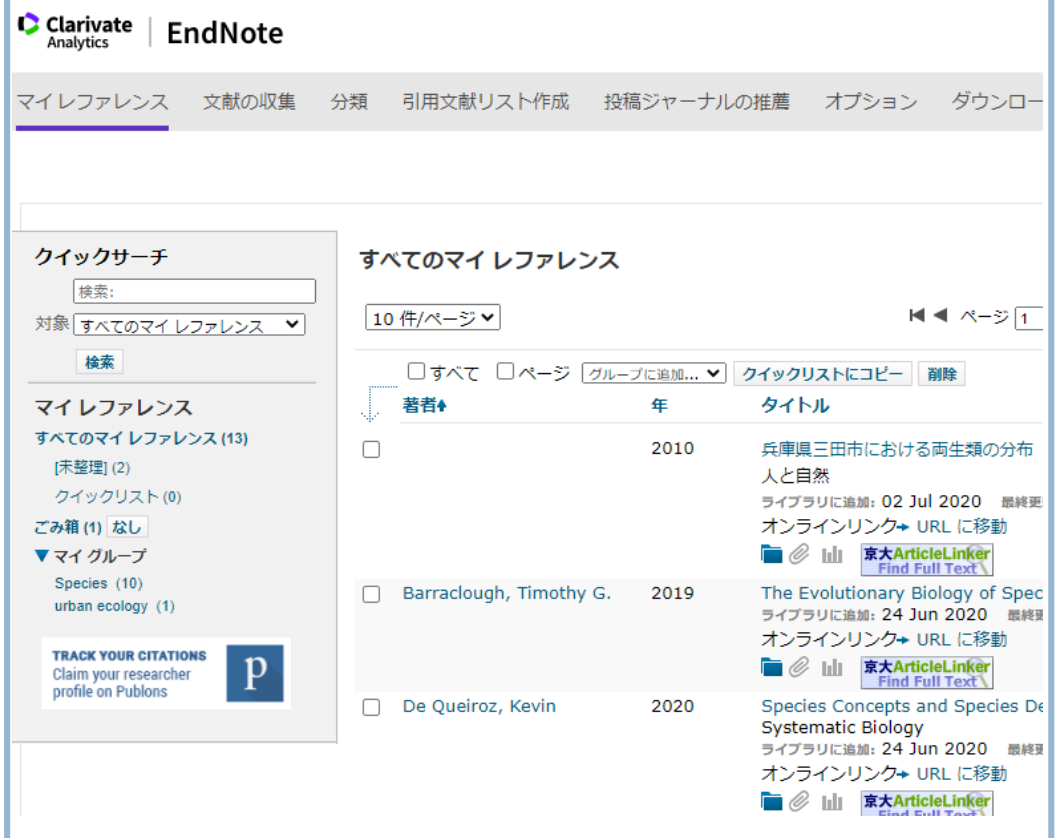

\*要無料アカウント作成。京大生はWeb of Science契約機関版が利用可能。

文献の管理

#### **C** EndNote basic

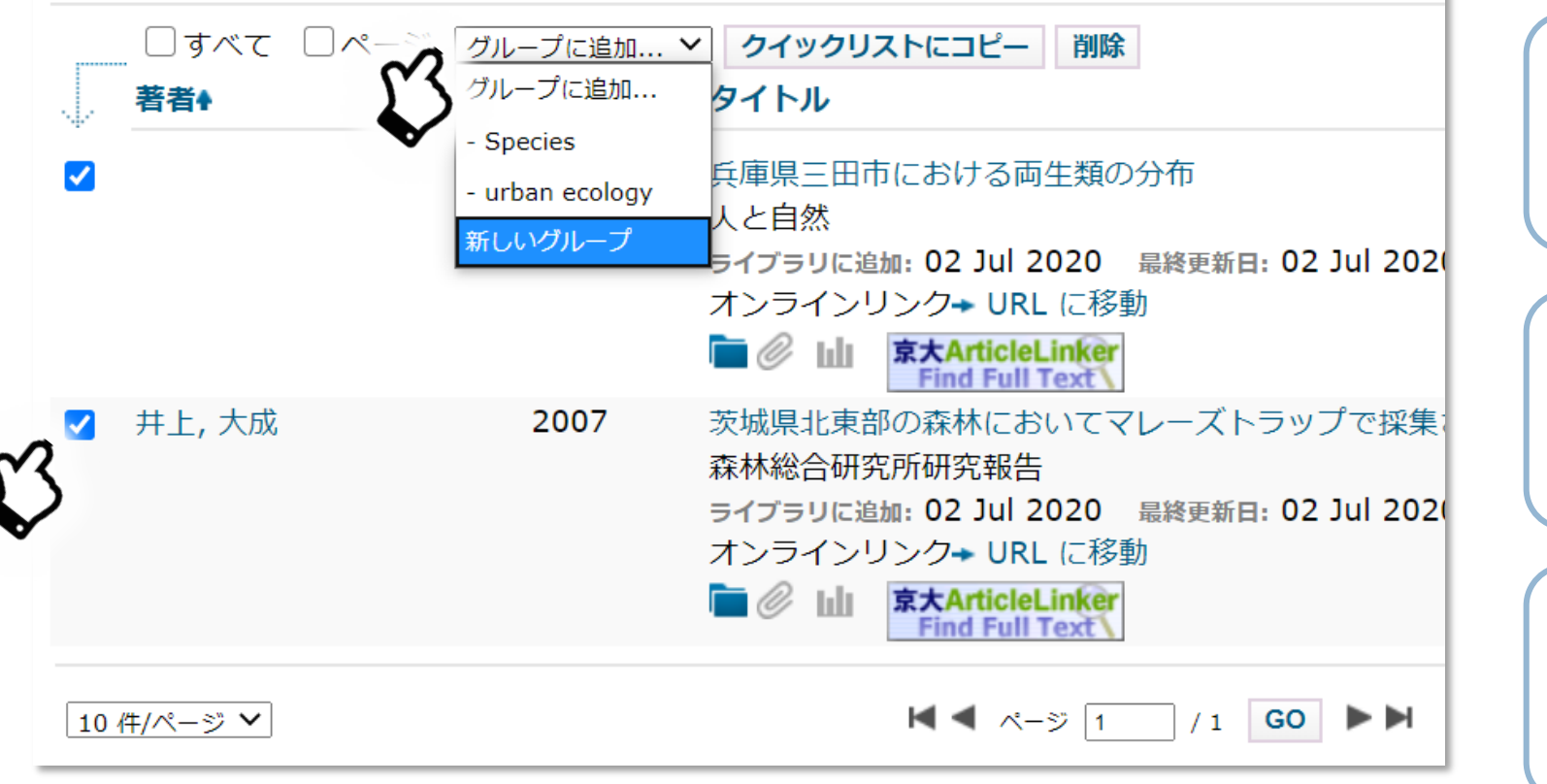

#### 好きなグループをつくって文献を管理

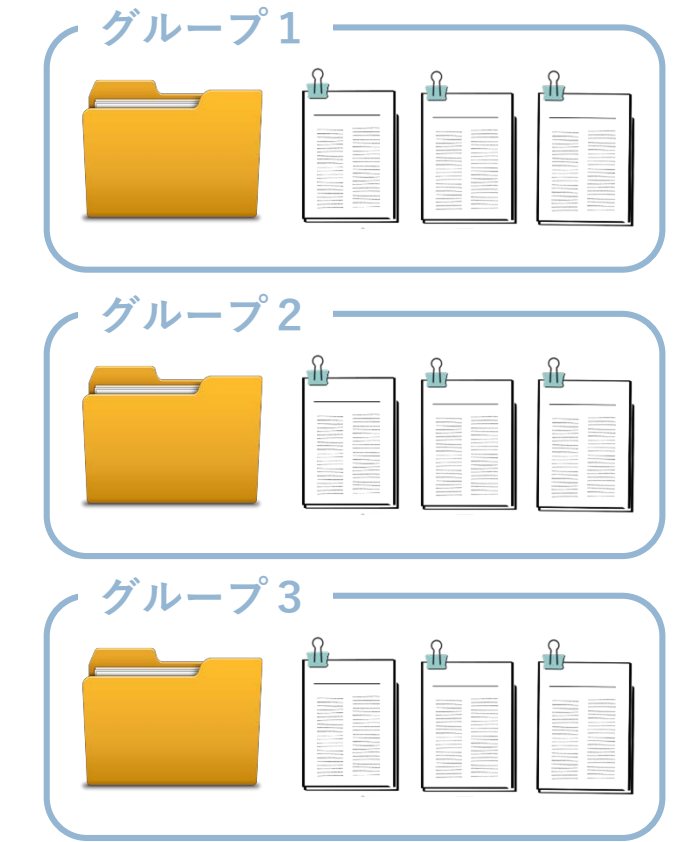

### タイトル・著者名・アブストの検索もできる! **どの文献を探していたかすぐに見つかる!**

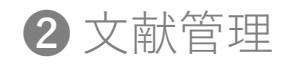

## 文献を読む

#### **C** EndNote basic

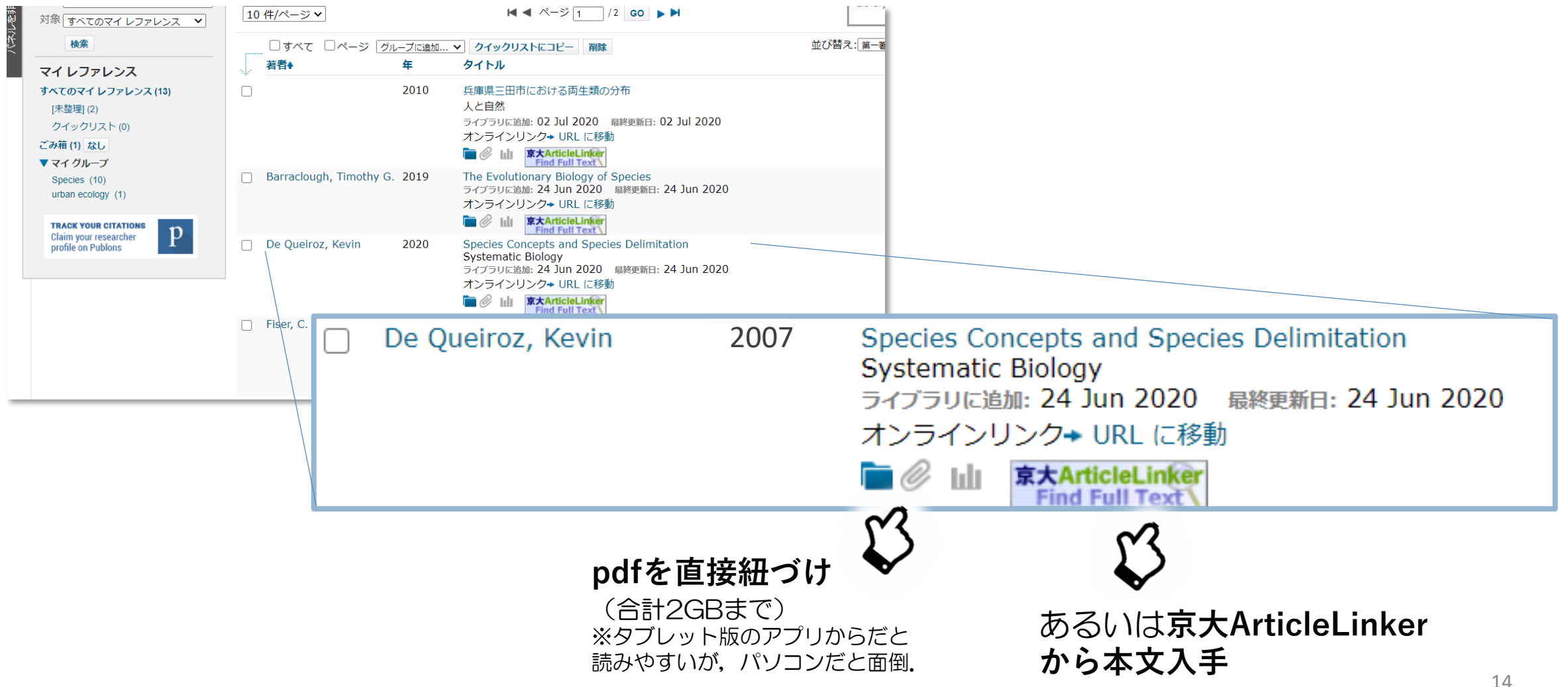

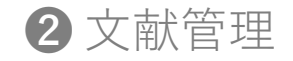

その他のサービス

### **Mendeley**

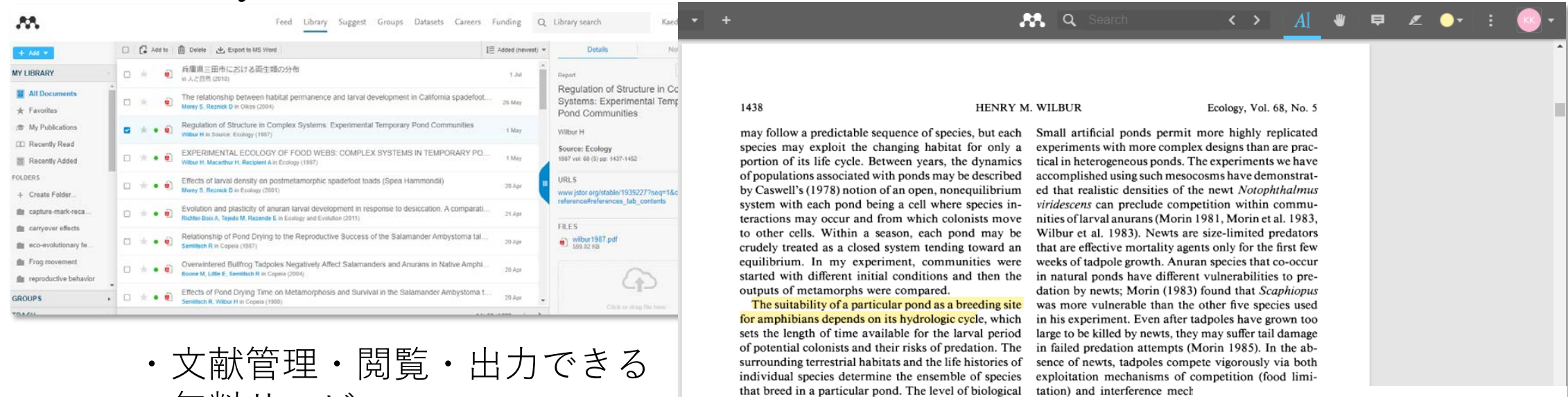

無料サービス. ・**pdfの閲覧が便利.**

interactions among the species depends on the struc- tors) (Wilbur 1977, Steinwasc interactions among the species depends on the struc-tors) (Wilbur 1977, Steinwasc<br>ture of the food web (predators may preclude com-isalso sensitive to the relative / ヽイライトを引いたり petition among their prey) and the level of disturbance of the interacting species. Dif in the habitat (a pond may dry so rapidly that com- can have persistent effects on コメントをつけたり… petition and predation may be trivial sources of mor- eral months (Alford and Wilbu

EndNote, Mendeley, Zotero, Readcube, Paperpileなどなど…様々な文献管理ソフト. 費用, 容量, 使い勝手, 引用スタイルの豊富さなどそれぞれに得意不得意な面がある.

tality compared with desiccation). Temporary ponds ford 1985).

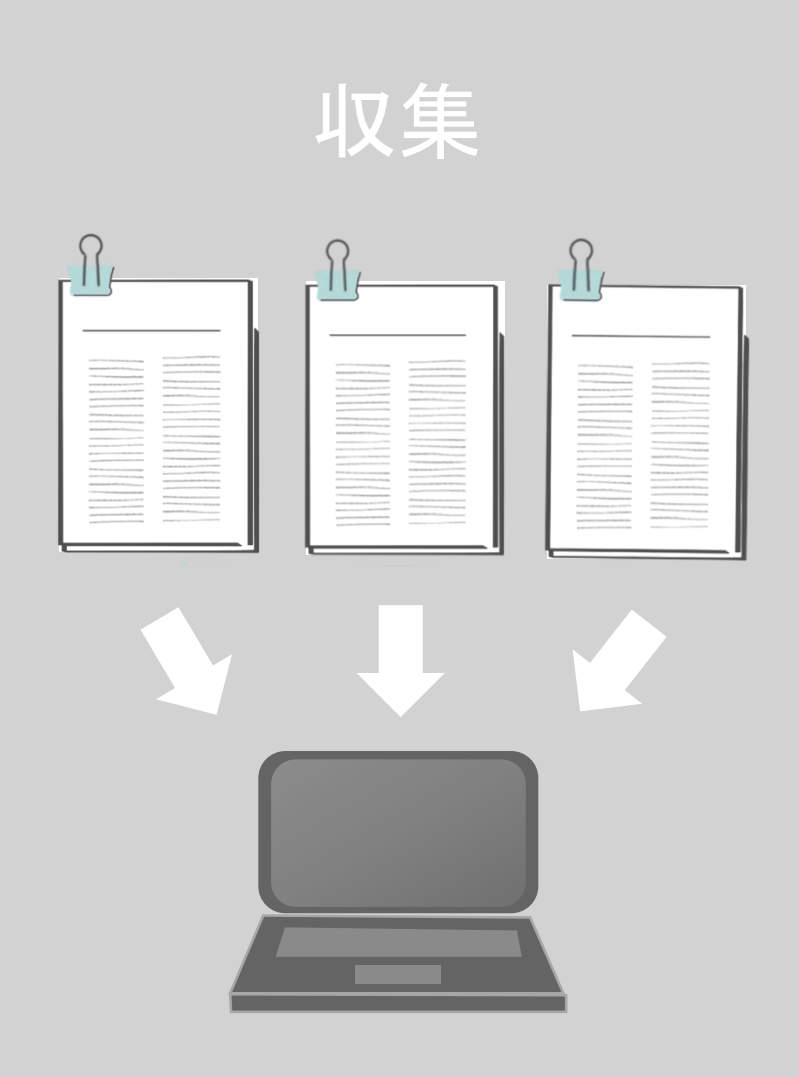

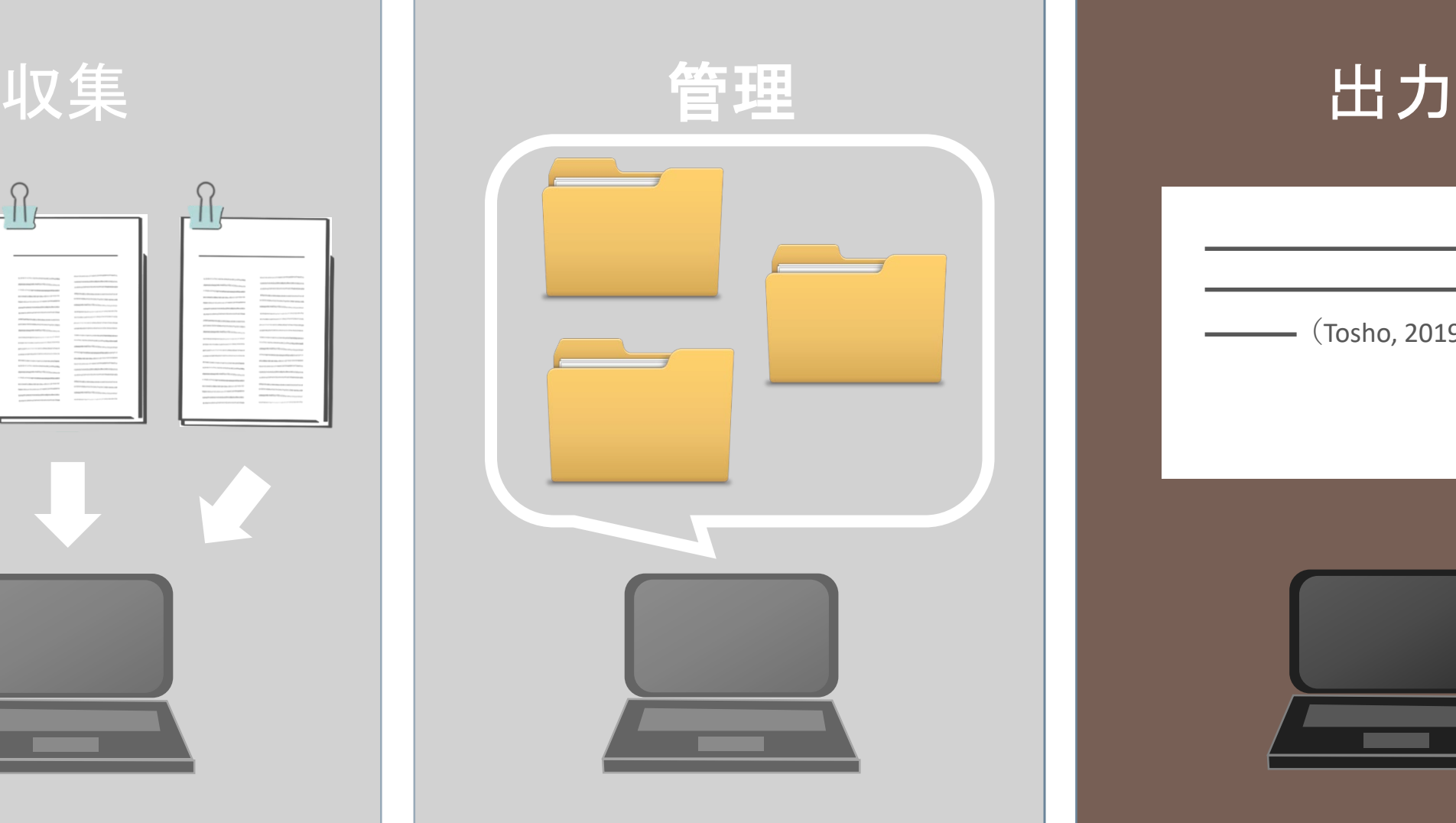

 $\cdot$  (Tosho, 2019).

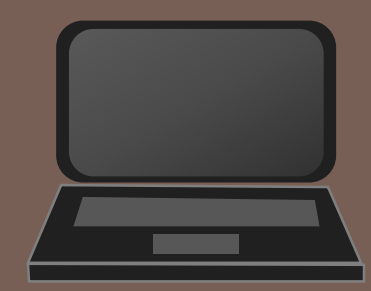

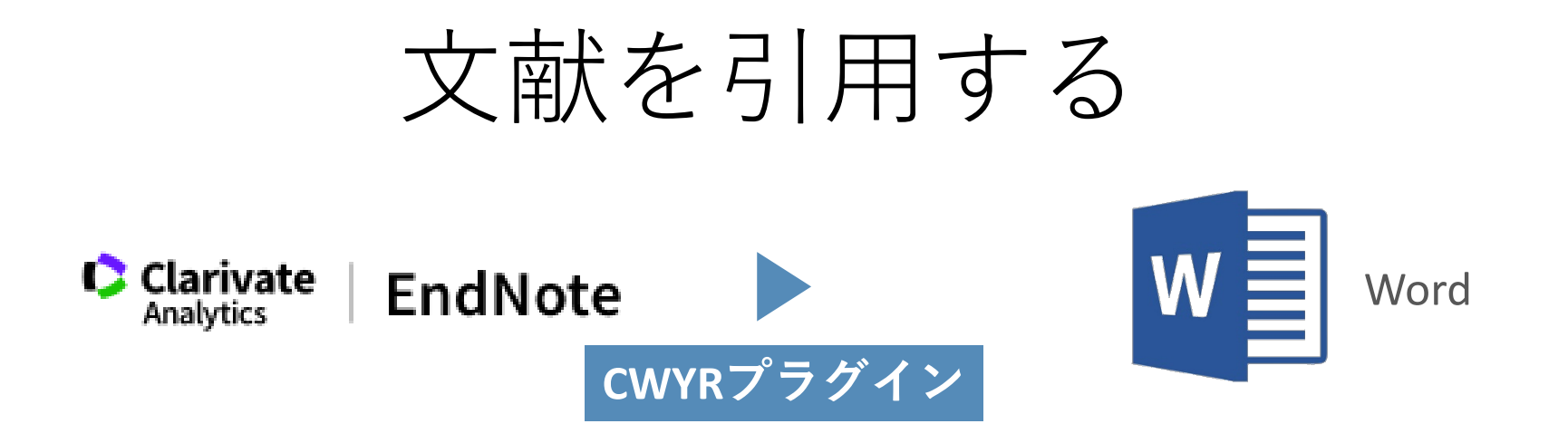

What causes speciation? This question has been one of the main goals of evolutionary biology (Barraclough, 2019).

茨城県における調査によれば、~~~(井上ら,2007).

Barraclough TG (2019). The Evolutionary Biology of Species. Oxford University Press.

井上 大, 後藤 秀, 牧野 俊, 岡部 貴, 大河内 勇, 濱口 京 他 (2007). 茨城県北東部の森林にお いてマレーズトラップで採集されたセミ類. 森林総合研究所研究報告 6(4): 249-252.

❸ 出力

## 文献を引用する

#### **自動で**文献一覧を作成! **様々な引用スタイル**に対応

1.

2.

What causes speciation? This question has long been one of the main goals of evolutionary biology (Barraclough, 2019)

What causes speciation? This question h  $[1]$ 

```
茨城県における調査によれば、~~-
What causes speciation'
```
茨城県における調査によれば、~~~(井上ら,2007)

Barraclough, T. G., 2019, The Evolutionary Biology of Species, Oxford University Press, 288 p. 井上,大.,秀.後藤,俊.牧野,貴.岡部,勇.大河内,京.濱口,昌.末吉,悦.加賀谷,2007,茨 城県北東部の森林においてマレーズトラップで採集されたセミ類:森林総合研究所研究 報告, v. 6, p. 249-252.

(Barraclough, 2019).

茨城県における調査に

井上, 大., et al., 茨城県北東部の森林においてマレーズトラップで採集されたセミ類 森 林総合研究所研究報告, 2007. 6(4): p. 249-252.

Barraclough, T.G., The Evolutionary Biology of Species. 2019: Oxford University Press. 288.

Barraclough TG (2019). The Evolutionary Biology of Species. Oxford University Press.

井上 大, 後藤 秀, 牧野 俊, 岡部 貴, 大河内 勇, 濱口 京 他 (2007). 茨城県北東部の森林にお いてマレーズトラップで採集されたセミ類. 森林総合研究所研究報告 6(4): 249-252.

・本文中の引用方法 ・斜体 ・巻やページの書き方 • **而び替え……** 

まとめ

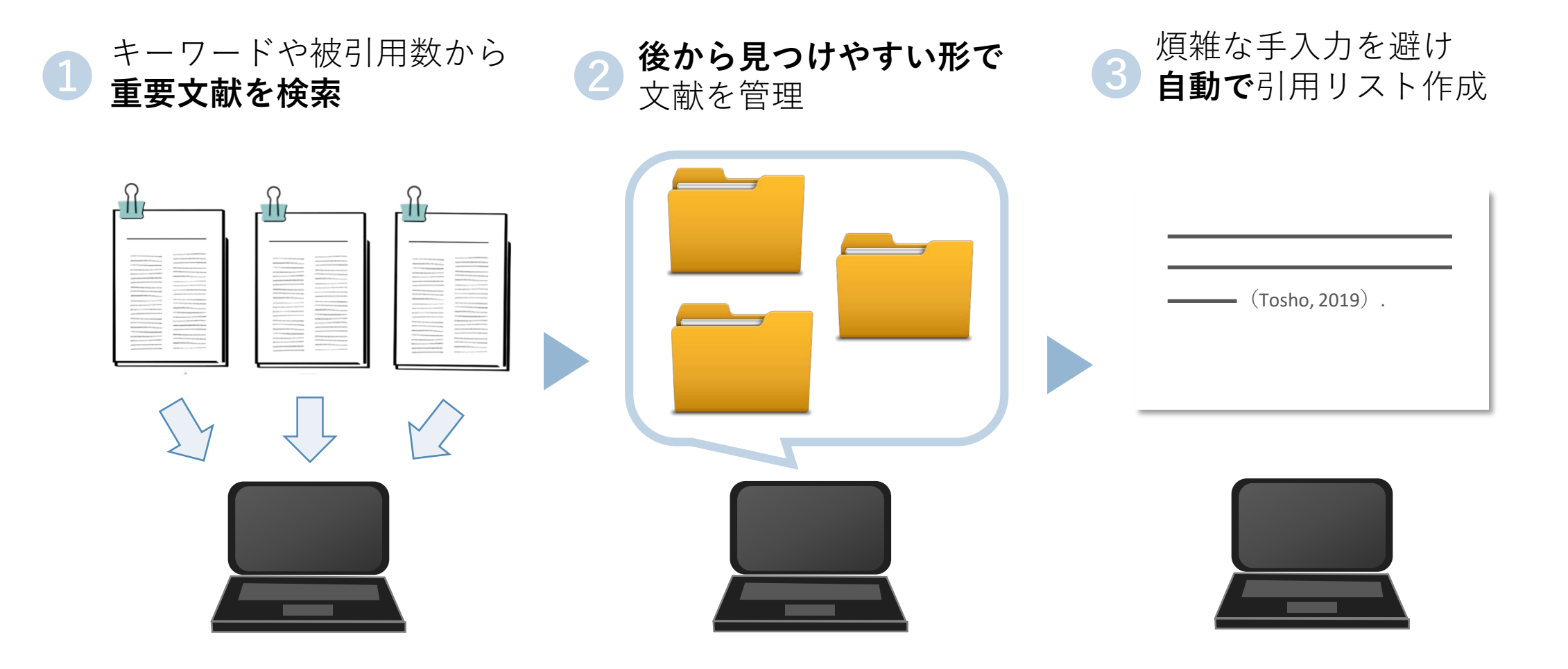